## poemscol Cheat Sheet

## John Burt

May 19, 2006

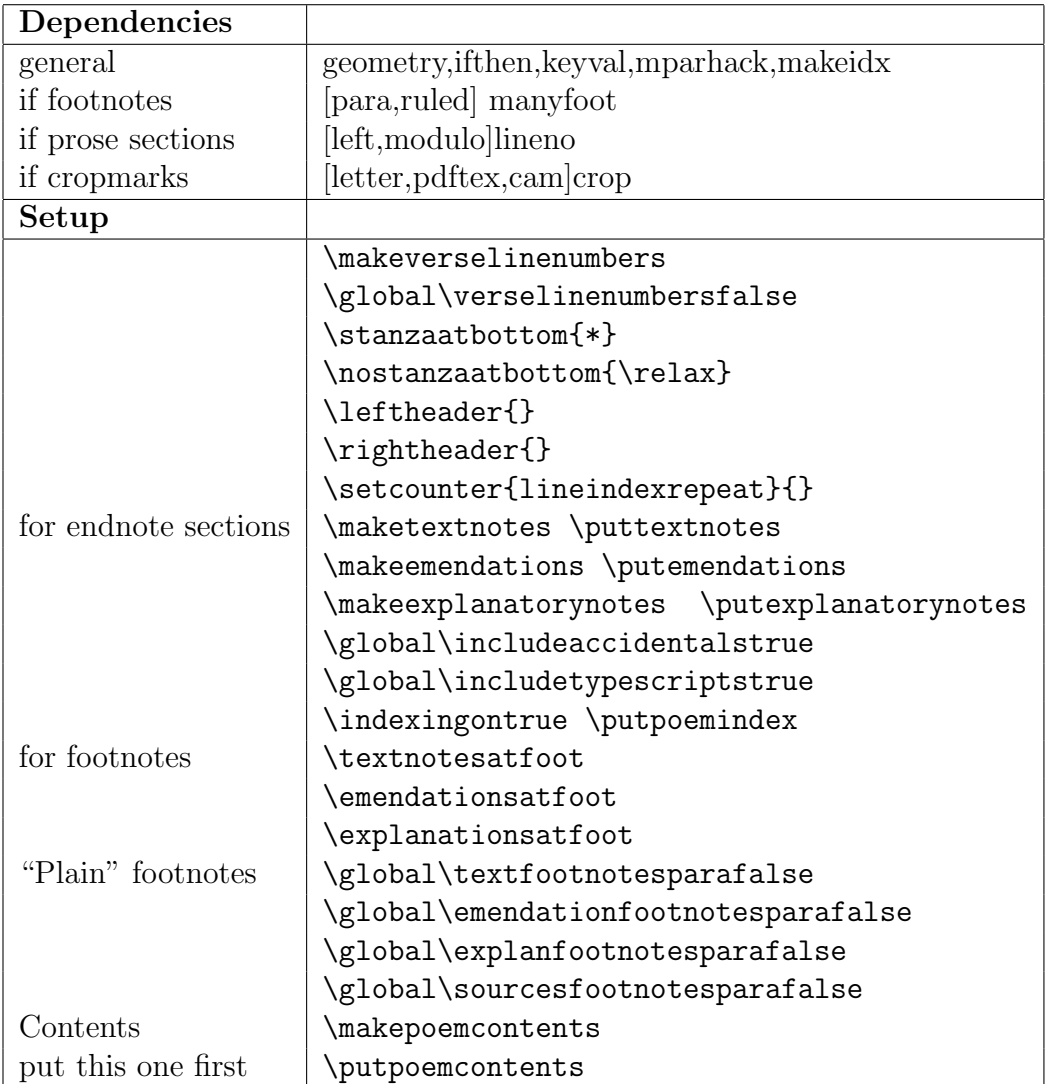

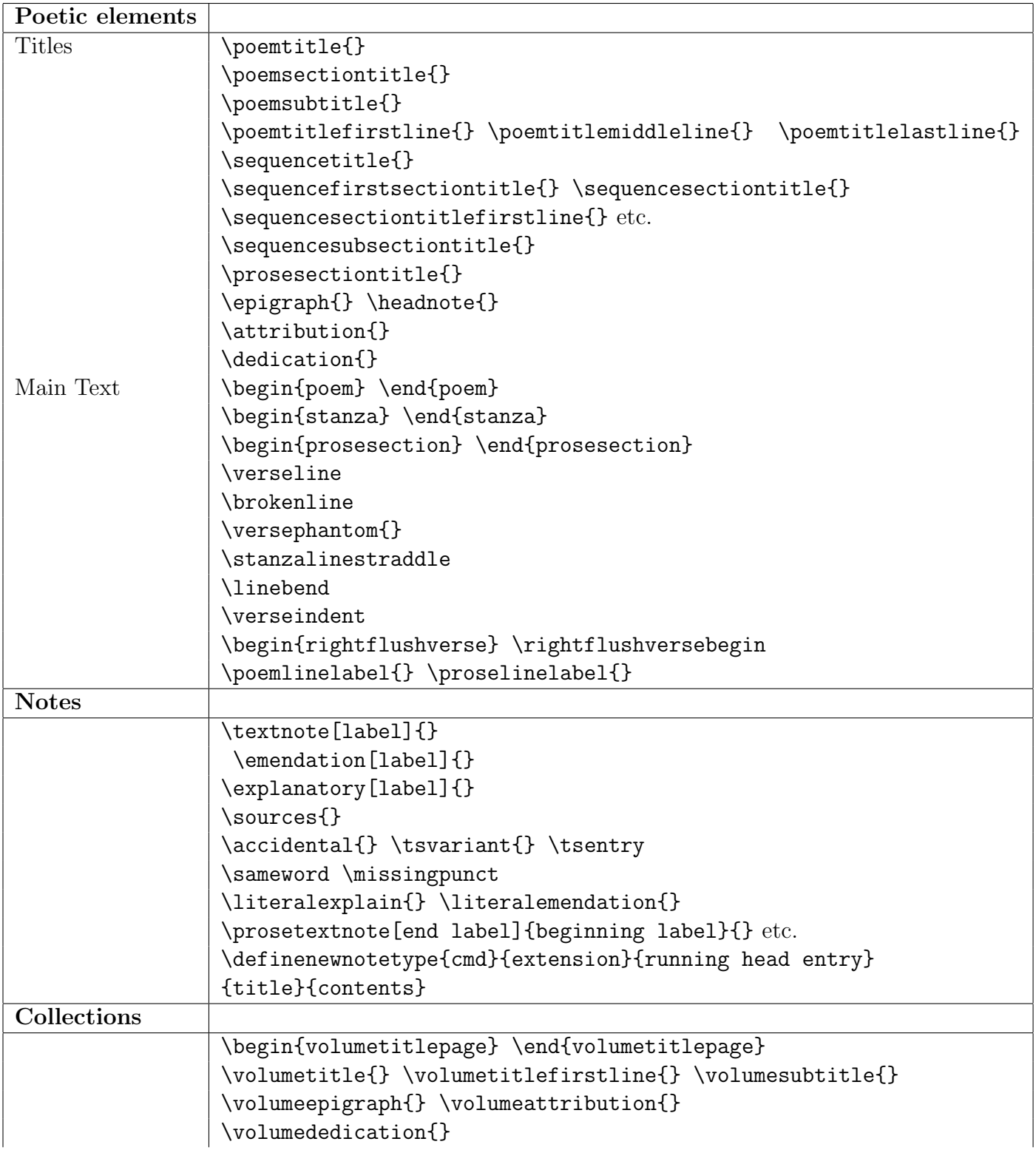

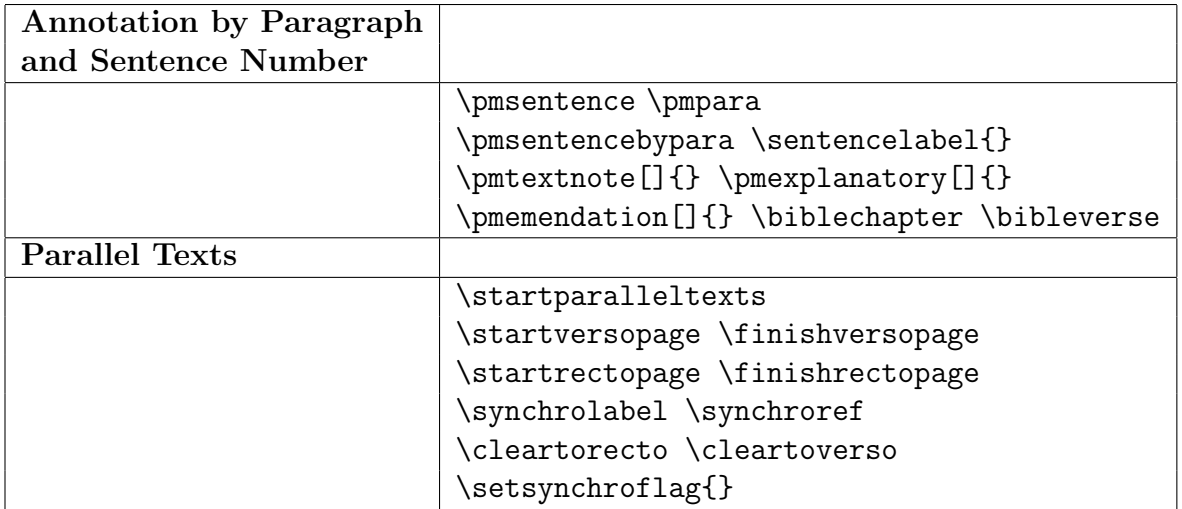